# **KOTHARI INTERNATIONAL SCHOOL, NOIDA PRE-BOARD EXAMINTION-1, SESSION: 2023-24 GRADE: 12 SUBJECT: WEB APPLICATIONS (803) SET A**

**\_\_\_\_\_\_\_\_\_\_\_\_\_\_\_\_\_\_\_\_\_\_\_\_\_\_\_\_\_\_\_\_\_\_\_\_\_\_\_\_\_\_\_\_\_\_\_\_\_\_\_\_\_\_\_\_\_\_\_\_\_\_\_\_\_\_\_\_\_\_\_\_\_\_\_\_\_\_\_\_\_\_\_\_\_\_\_\_\_\_\_\_\_\_\_\_\_\_\_\_\_\_\_\_\_\_\_\_\_\_\_\_\_\_\_\_\_\_\_\_\_\_\_\_\_\_\_\_\_\_\_\_\_\_\_\_**

## **DATE & DAY: 30th November 2023, THURSDAY MAXIMUM MARKS: 60 TIME ALLOTTED: 3 HOURS NAME: ROLL NO:**

### *GENERAL INSTRUCTIONS:*

- *i). This question paper consists of 23 questions in two sections: Section A and B*
- *ii). Section A has objective type questions, whereas Section B contains Subjective type questions.*

*iii). All questions of a particular section must be attempted in the correct order.* 

## **SECTION – A**

#### **1. Answer any 4 out of the 6 questions.**

- **i.** Which of the following is a way to become result oriented?
	- (a) spend holidays with family and friend
	- (b) spend a lot of time to enjoy
	- (c) prepare an action plan
	- (d) relax and do yoga.
- **ii.** Ms. Rita is preparing result of her class in a spreadsheet. She wants to arrange data in the decreasing order of total marks obtained by the students. Suggest a suitable tool in Spreadsheet that can help her out. **(1)**
- **iii.** Which of the following kinds of communication do students spend most time engaged in: (a)Listening (b)Speaking (c)Reading (d)Writing **(1)**
- **iv.** Give examples of any two spreadsheet software. Which one of the following is not a characteristic of entrepreneurship? **(1)**

(a) It is an economic activity done to create, develop and maintain a profit-oriented organization.

- (b) It deals with optimisation in utilization of resources.
- (c) It avoids any kind of risk in business
- (d) It is the ability of an enterprise and an entrepreneur to take risks.
- **v.** Which of the following skills is NOT considered a green skill? (a) Renewable energy technology

**(1)**

- (b) Sustainable agriculture
- (c) Financial management
- (d) Waste management and recycling

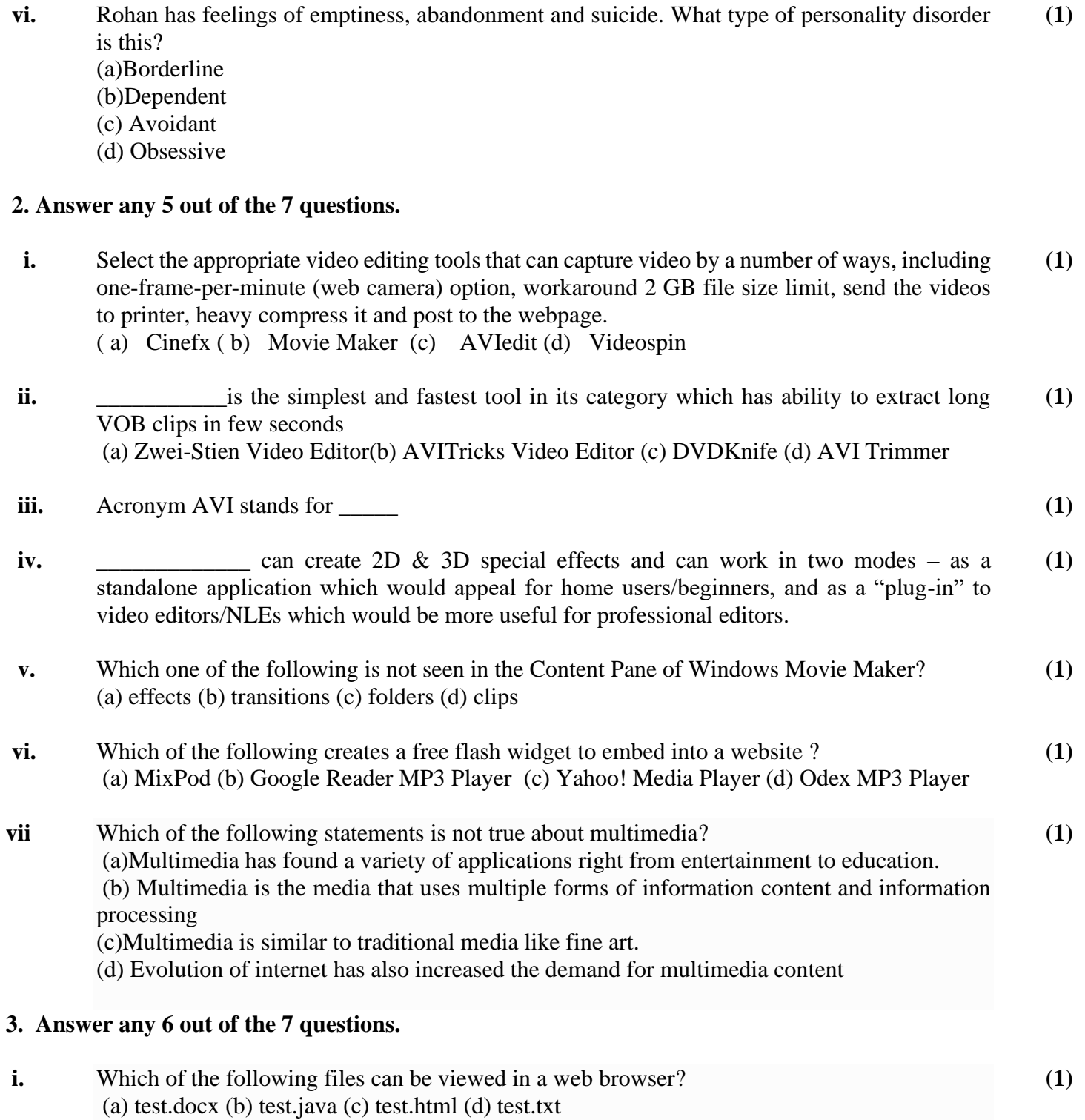

**ii.** Which of the following program over the web runs sound card? **(1)**

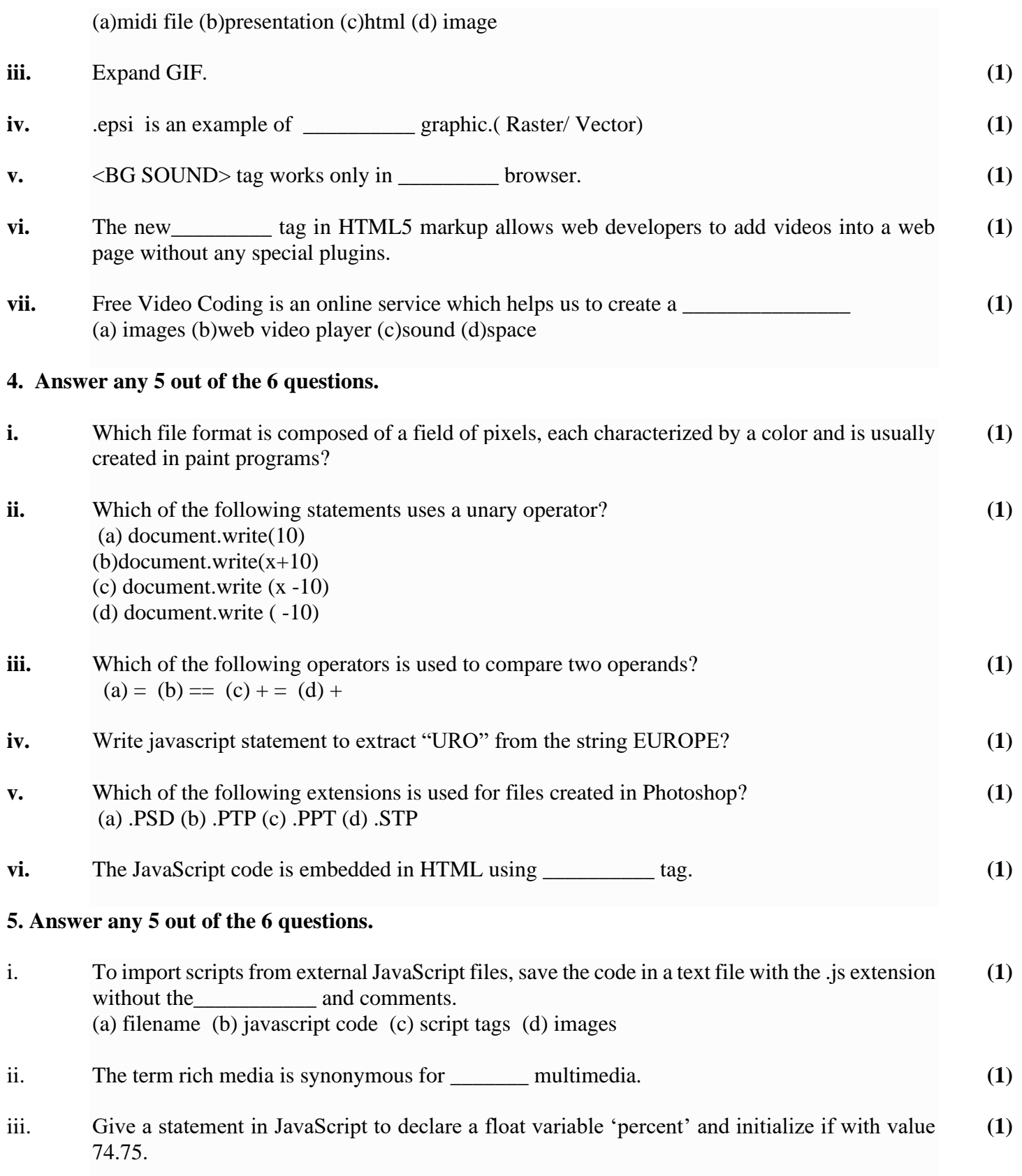

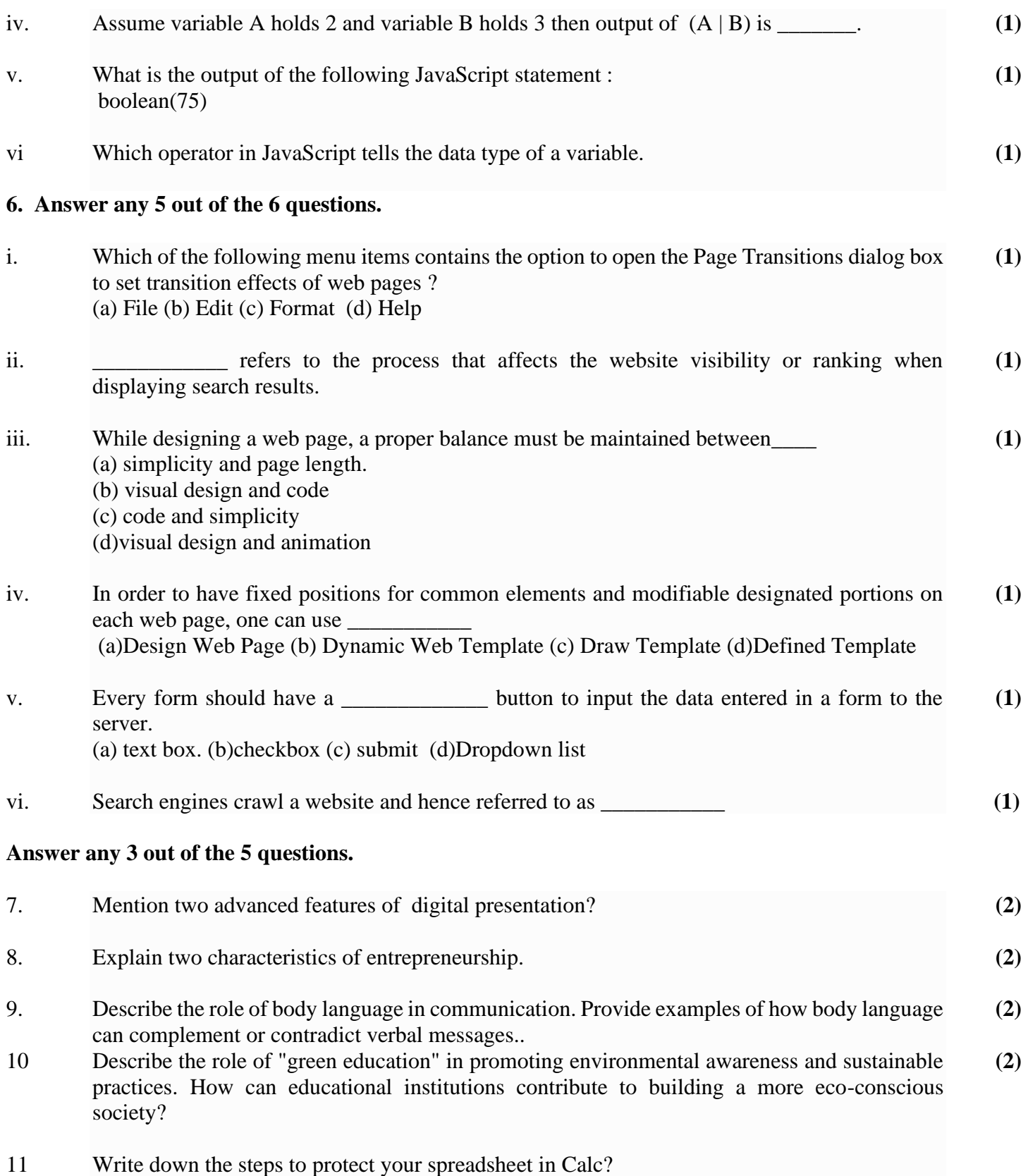

## **Answer any 3 out of the given 5 questions.**

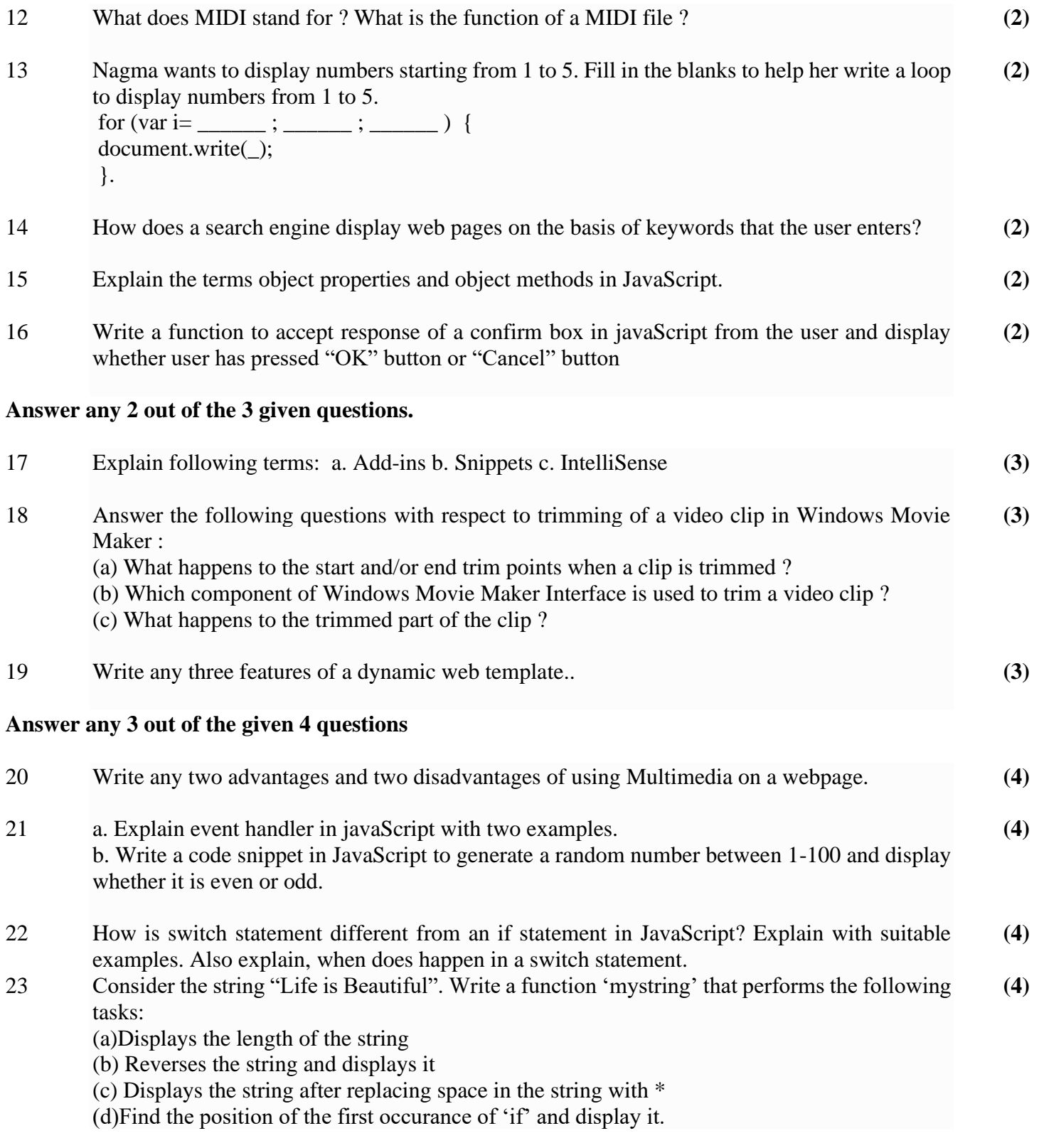